## Belkin N150 Wifi Usb [Adapter](http://docs.manualsworld.com/get.php?q=Belkin N150 Wifi Usb Adapter Setup) Setup >[>>>CLICK](http://docs.manualsworld.com/get.php?q=Belkin N150 Wifi Usb Adapter Setup) HERE<<<

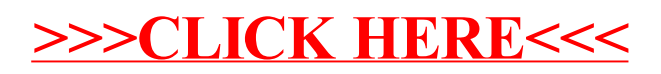